# Corso di AutoCAD MAP 3D 2017

950 € + IVA 22% (1159 € totale)

35 ore (diurno 5 giorni 9,30-17,30 / serale 12 lezioni 19,00-22,00 due sere a settimana)

Necessaria conoscenza di AutoCAD a livello base (disegno 2D, layer, blocchi, testi, stampa)

Attestato di partecipazione al corso

Manuale non incluso

# AutoCAD MAP per gestire, collegare, esportare, importare, tematizzare le cartografie

Il corso è dedicato ai tecnici che devono gestire informazioni tramite strumenti GIS, come per esempio gli addetti ai sistemi informativi territoriali e ambientali o gli enti che si occupano di gestire il territorio o le reti tecnologiche, i geologi, e in generale chi ha a che fare con mappe e carte. Si apprende l'uso degli strumenti di AutoCAD MAP 3D per elaborare al meglio la grafica e le informazioni alfanumeriche correlate. Il corso illustra svariate tecniche per manipolare grafica e dati grazie ai potenti strumenti presenti in AutoCAD MAP. Particolare attenzione viene posta alle procedure di importazione, esportazione e collegamento di dati nei più tipici formati GIS (shape file, immagini raster, database, file SDF e DGN, file di testo) e la loro rappresentazione tematizzata in AutoCAD MAP 3D, sia con gli strumenti "classici" di MAP, sia con FDO.

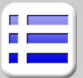

### **Nozioni preliminari**

Il GIS: grafica e dati alfanumerici MAP 3D e l'interfaccia utente di AutoCAD

Ripasso di strumenti AutoCAD utili per il GIS: • polilinee, modifica multipla, contorni, tratteggi

- testi, campi calcolati, tabelle, annotatività
- punti, blocchi, attributi, estrazione dati
- uso di coordinate, copia/incolla, allinea, scala
- selezione rapida, filtro di selezione
- xrif, e dwf collegati
- PDF collegati e importazione di PDF nel dwg
- sovrapposizione di immagini georeferenziate
- sovrapposizione di mappe Bing (simili a Google maps)
- stampa e ricampionamento delle mappe di Bing
- strumenti per i layer, conversione layer, standard
- stampa precisa da layout, unità, pubblicazione
- pc3, ctb, true color, dwf, pdf, trasparenze

• eliminazione di linee doppie e purge con AutoCAD

# **Strumenti specifici di AutoCAD MAP**

Strumenti di pulitura e correzione in MAP 3D Strumenti di ritaglio e deformazione Stampa di Libri di mappe e divisione in riquadri Accenni sull'inserimento di griglie,scalimetro,simboli Inserimento di immagini georeferenziate Accenni a RasterDesign

### **Dati alfanumerici nel disegno**

Introduzione ai database relazionali, query Collegamento di database esterni Accenni a ODBC, formati diffusi per le tabelle Tabelle di Dati Oggetto interne al disegno Riutilizzo di testi e blocchi esistenti nei disegni Accenni alla Classificazione geografica di MAP Annotazioni tramite blocchi di MAP

## **Query di MAP**

Progetti in più carte e gestione percorsi e alias Query di Anteprima, importazione e report Conversione dei sistemi di coordinate Accenni a WGS84, Gauss Boaga/Monte Mario, UTM Modifica delle proprietà grafiche degli oggetti estratti Query di etichettatura e tratteggio, query tematiche Salvataggio di modifiche nelle carte originali

#### **Topologie "classiche" di AutoCAD MAP**

Topologie nodo, rete, poligonale Preparazione del disegno e delle entità CAD Creazione e gestione topologie con entità CAD Dati Oggetto topologici, query su topologie Analisi buffer, overlay, flusso, percorso

# **Stili di visualizzazione**

Stili per modificare l'aspetto di entità CAD Realizzazione di mappe tematiche Tematismi dipendenti dalla scala di stampa Tematismi con annotazioni e tratteggi Salvataggio di DWG tematizzati per utenti AutoCAD

## **Interazione con altri formati**

Shape file ESRI, file DBF, formato SDF Esportazione/importazione in vari formati

### **Utilizzo dei dati connessi con FDO**

Connessione a sorgenti dati esterne File contenenti nuvole di punti di rilievo Filtri e interrogazione di sorgenti dati FDO Modifica diretta di shape file e dati collegati Sorgenti ODBC, accenni a MS-SQL, Oracle Campi calcolati e Join fra tabelle Analisi di Buffer e Overlay con FDO Raster collegati con FDO, accenni a WMS, WFS DEM e ASC per modelli 3D del terreno (DTM) Generazione di linee di livello